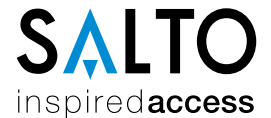

## Template form for the request of exercise of data subjects' rights

## DATA OF THE CONTROLLER

Name/Business name: Salto Systems, S.L. Address/Service before which the right of access is exercised: C/ Arkotz, n° 9, Polígono Lanbarren. Postal Code 20180, City Oiartzun, Province Guipúzcoa, Autonomous region País Vasco, Country Spain. C.I.F./ID. B20708517.

## DATA OF THE DATA SUBJECT OR OF HIS/HER LEGAL REPRESENTATIVE<sup>1</sup>

Mr. / Ms. **Mr. / Ms.** (a)  $\sim$  0.000 Mr. / Ms. (a)  $\sim$  0.000 Mr. / Ms. (a)  $\sim$  0.000 Mr. / Ms. (a)  $\sim$  0.000 Mr. / Ms. (a)  $\sim$  0.000 Mr. / Ms. (a)  $\sim$  0.000 Mr. / Ms. (a)  $\sim$  0.000 Mr. / Ms. (a)  $\sim$  0.000 Mr. / Ms. nº Postal Code City Province **Autonomous region** Country ID , of which accompanies copy, by means of this writing exercises the right of in accordance with the provisions of articles 15 to 22 of Regulation (EU) 2016/679 of the European Parliament and of the Council, of April 27, 2016, concerning the protection of natural persons (hereinafter, the "GDPR"), and consequently,

## REQUESTS,

To be granted, without cost, with the right of within a maximum period of one month from the receipt of this request, and to send the information by post to the address indicated above within thirty days from the date of estimated resolution of the access request.

Specify the categories of data with respect to which the right is required to exercise

Preferences / Additional questions in this respect

Place Date Date

Signed:

<sup>1</sup> For the exercise of the data subjects' rights, it is necessary to submit the form duly completed and attaching a photocopy of the ID or equivalent document, which proves the identity of the data subject and is considered valid according to the applicable legal legislation. If he/she is acting on behalf of a third party ID of the representative and document proving the representation of the data subject must be provided.